**UNIVERSIDADE ESTADUAL DE MARINGÁ MESTRADO EM BIOESTÍSTICA**

> Princípios de Bioestatística Taxas e Padronização

Alunos de Bioestatística

# **Algumas Definições...**

 **Dados demográficos:** tamanho da população e sua composição por raça, sexo e idade

**Estatísticas vitais:** descrevem a vida da população, por meio de nascimentos, mortes, casamentos, divórcios e ocorrência de doenças;

Estatísticas vitais podem ser usadas também para comparar grupos:

• Exemplo: Comparar o número de mortes nos Estados Unidos em 1991(2.169.518) com o de 1992(2.175.613).

É difícil interpretar o crescimento observado;

Como determinar o que de fato aconteceu?

## TAXAS

Uma taxa é definida como o número de casos de um resultado de interesse particular, que ocorre em um determinado período de tempo, dividido pelo tamanho da população nesse período.

### Taxa e Proporção diferem!

Proporção: é uma razão na qual todos os indivíduos no numerador precisam também estar no denominador.

- Não há unidade de medida;
- Não depende do tempo.

## Por exemplo:

A ocorrência de uma doença pode ser medida utilizando-se **taxa** ou **proporção**.

As **taxas** nos mostram com que rapidez a doença está ocorrendo numa população;

As **proporções** nos mostram qual a fração da população afetada.

**Taxa de mortalidade:** número de mortes que ocorre durante um período de tempo, dividido pela população total em risco durante aquele período de tempo.

Esse tipo de taxa é geralmente expresso por 1.000 ou 100.000 habitantes; As taxas de mortalidade para os Estados Unidos :

- 1991: 860,3 por 1000.000 habitantes
- 1992: 852,9 por 100.000 habitantes

**Mortes**

#### **Problema das taxas brutas:**

Não leva em conta as diferenças causadas pela idade, sexo, raça e outras características que podem ter efeito significativo nas taxas que descrevem as estatísticas vitais.

**Taxas específicas:** são taxas calculadas dentro de subgrupos bem definidos e relativamente pequenos;

Exemplo: Taxas de mortalidade calculadas para grupos de idades individuais, são chamadas de taxas de mortalidade específicas por idade.

### **PADRONIZAÇÃO DE TAXAS**

Os dados a seguir foram obtidos pelo Levantamento de Entrevistas de Saúde Nacional dos Estados Unidos.

A tabela está enumerando as debilidades auditivas devidas às lesões registradas por indivíduos de 17 anos ou mais, nos Estados Unidos, em 1980 e 1981.

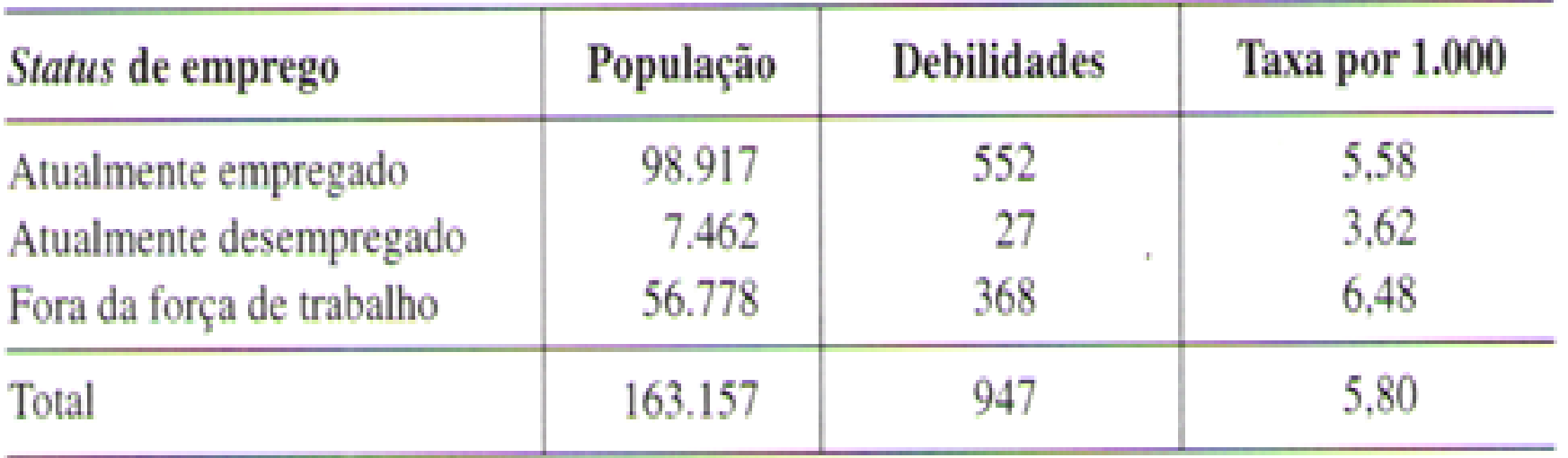

#### **Conclusões??**

#### Variável de confusão;

## Dividindo os grupos por faixa etária:

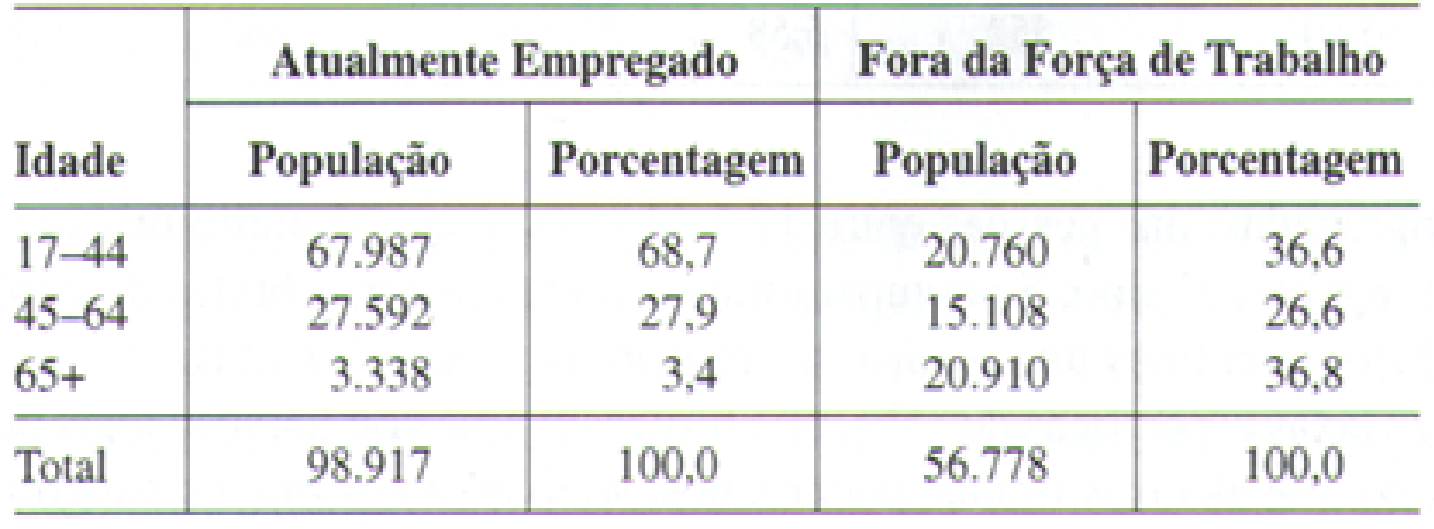

# Agora considerando as taxas de debilidades específicas por idade:

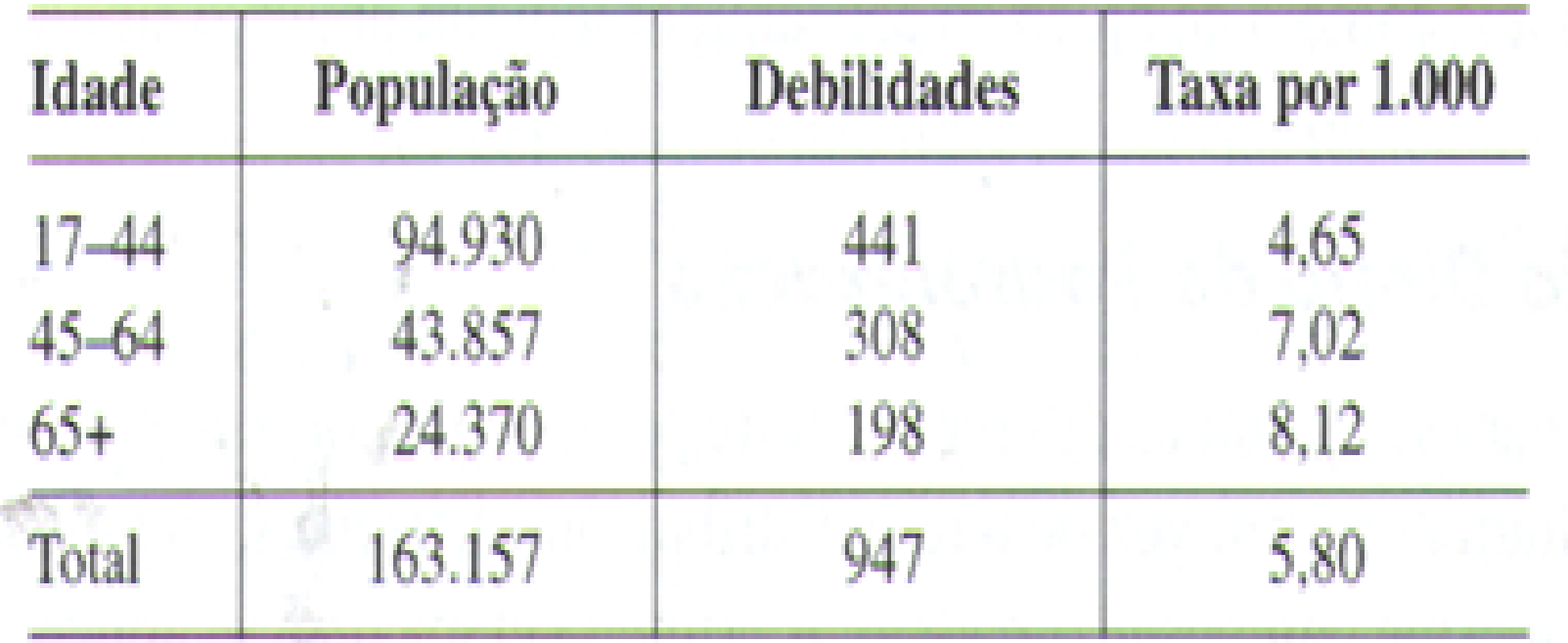

# Mas mesmo com os subgrupos é difícil extrair uma conclusão:

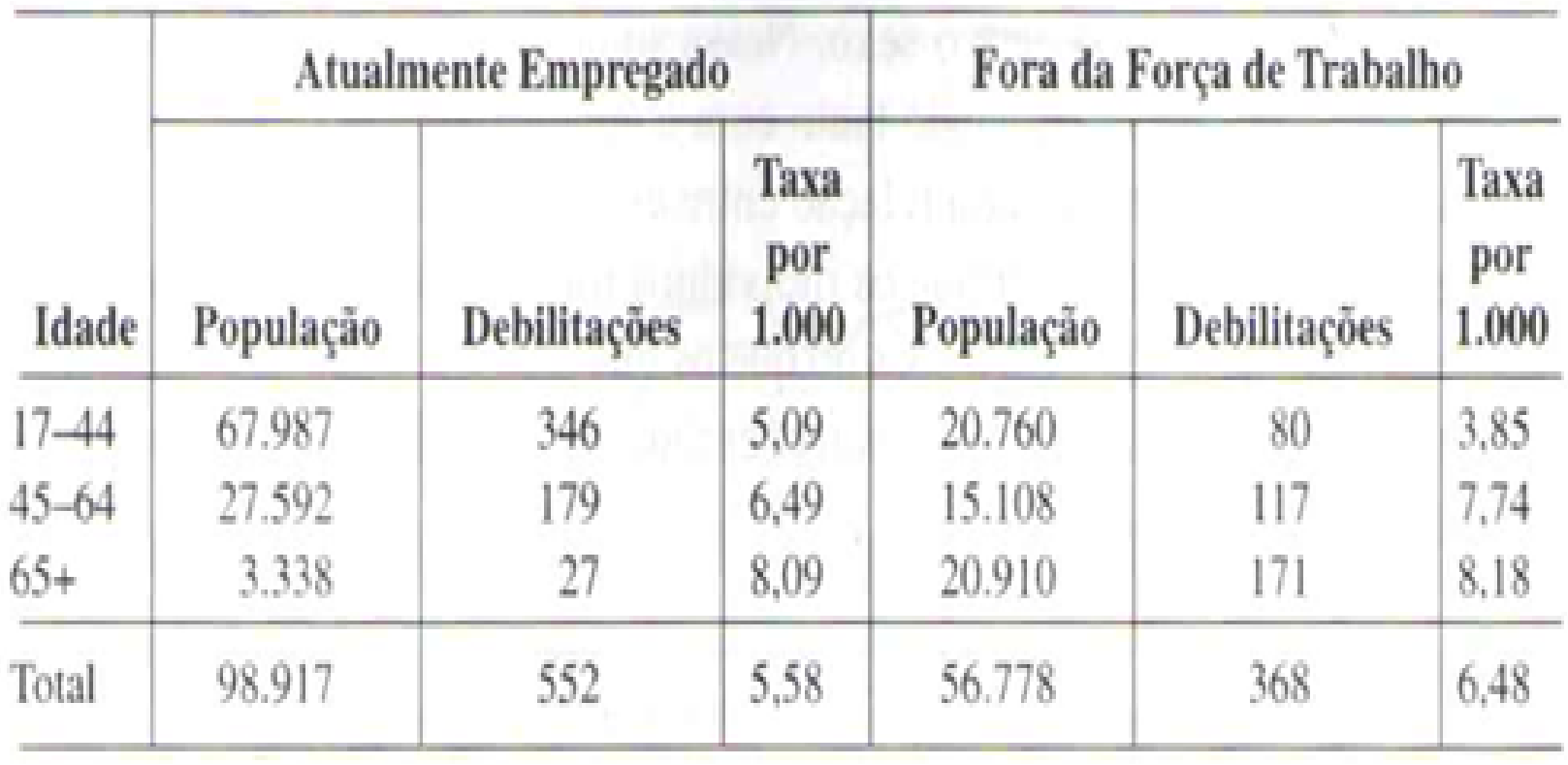

# **Método direto de padronização**

O método direto para se ajustar as diferenças entre populações consiste em calcular as taxas globais que resultariam se, em vez de terem distribuições diferentes, as populações comparadas tivessem a mesma composição-padrão.

Para o exemplo das debilidades auditivas, usamos a população total ouvida no Levantamento das Entrevistas de Saúde Nacional, como distribuição padrão.

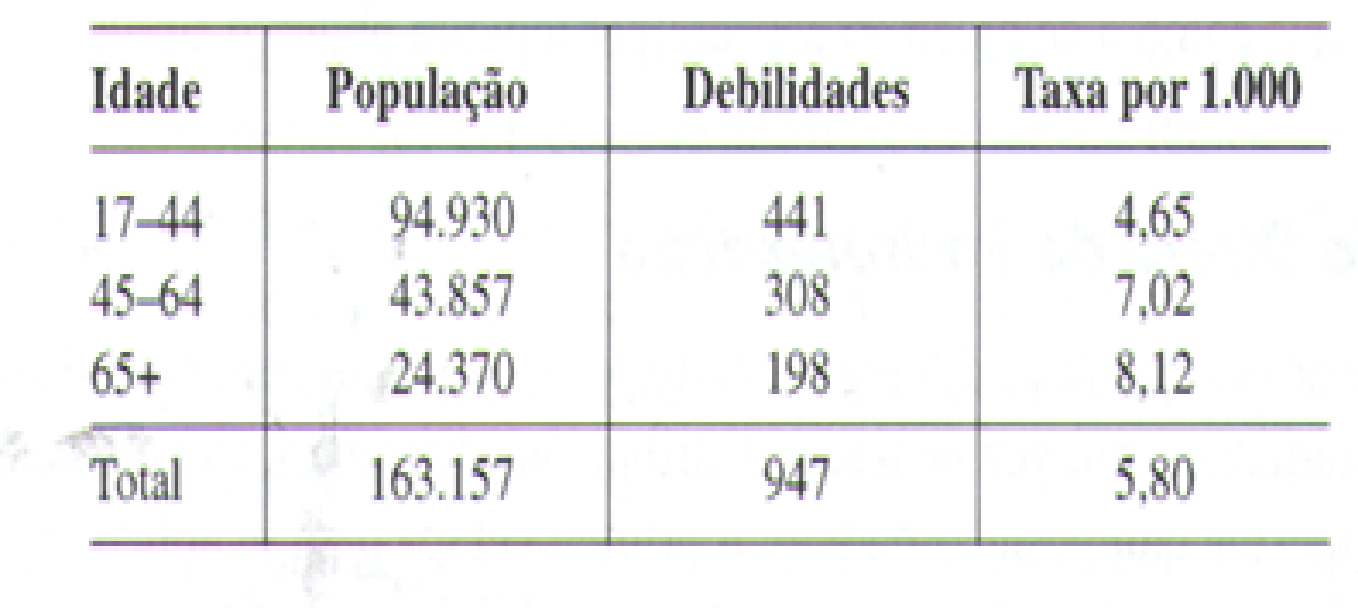

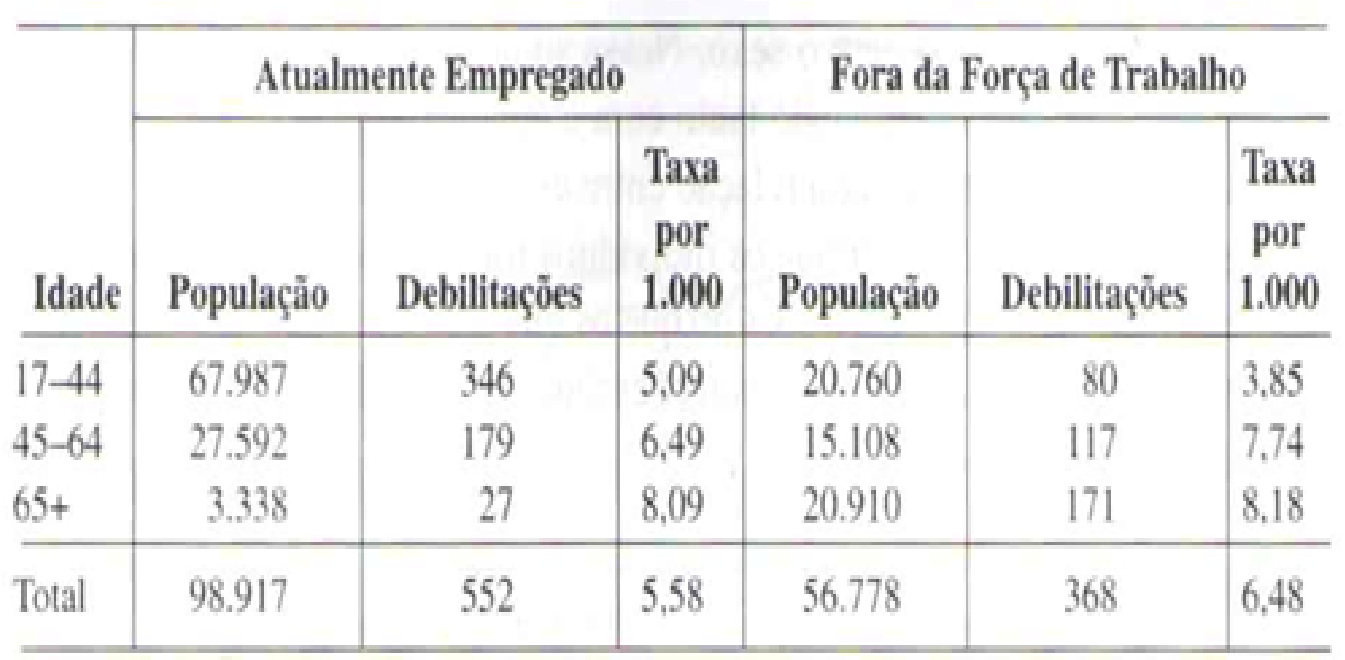

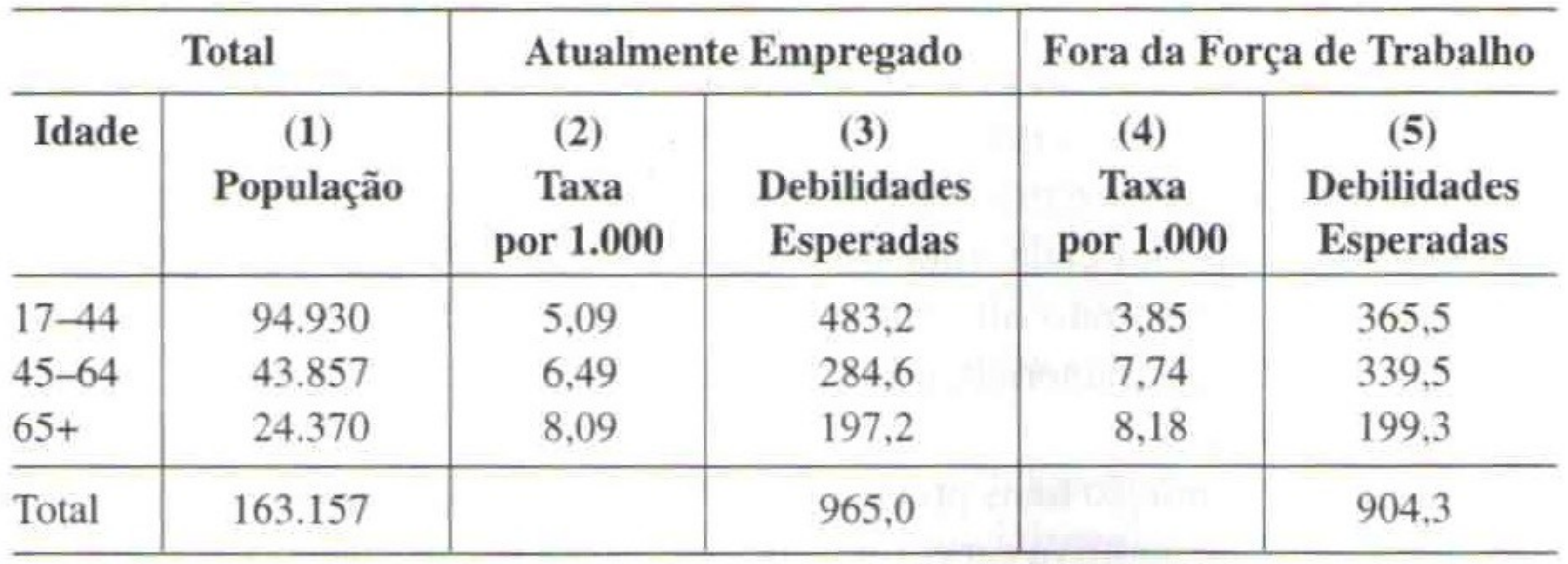

A taxa de debilidade ajustada por idade para os grupos seria:

Atualmente empregado $\frac{965,0}{163.157} = 5,91$  por 1000 Fora da Força de Traball  $\frac{904,3}{162,157} = 5,54$  por 1000

# **Método Indireto de Padronização**

Assim como no método direto, inicialmente devemos selecionar a distribuição padrão. No exemplo utilizaremos a totalidade da população pesquisada.

Em seguida, calculamos o número de debilidades que teria ocorrido nos dois subgrupos se cada um tivesse tomado as taxas de debilidades específicas por idade da população pesquisada.

#### Taxas de debilidades específicas pro idade na população pesquisada

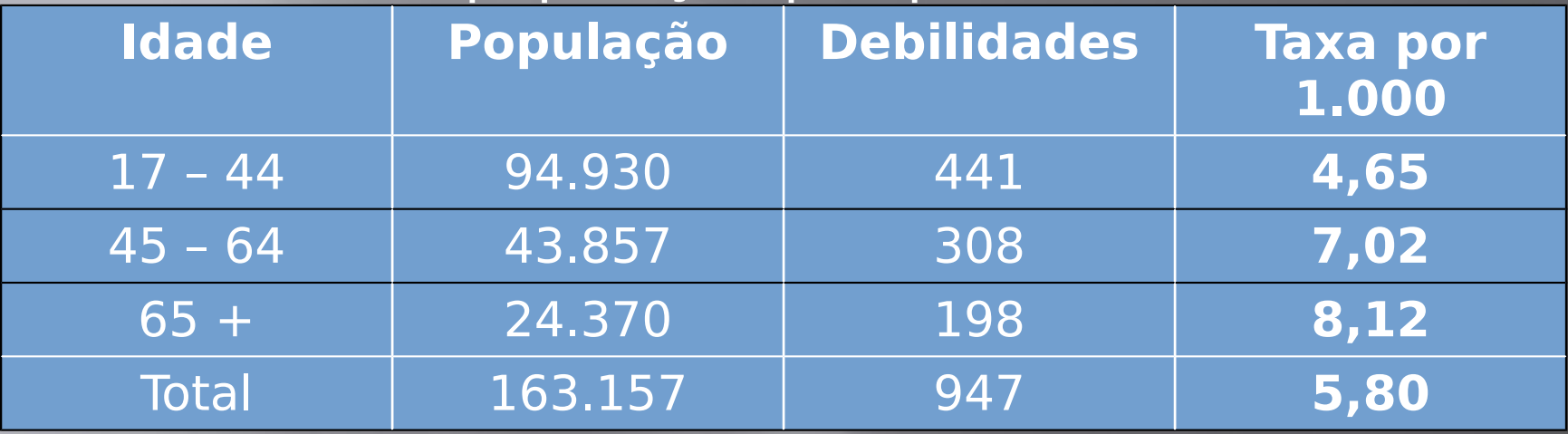

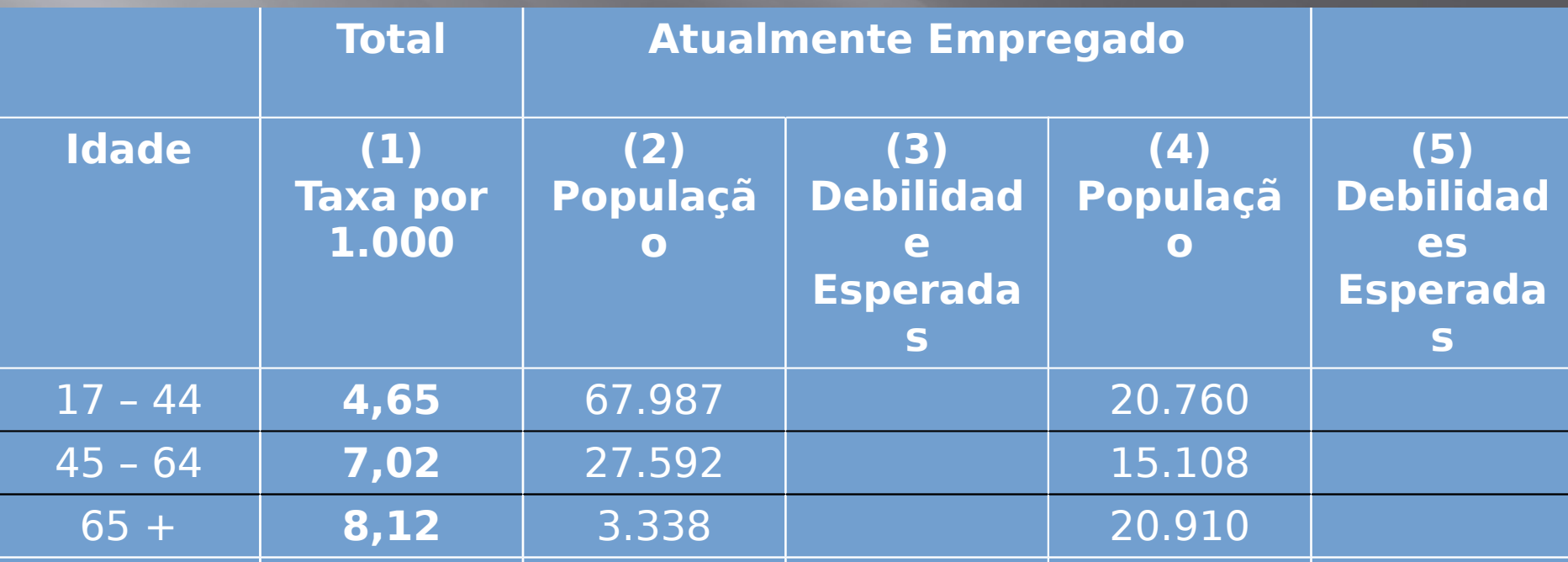

As debilidades esperadas entre os atualmente empregados (3) são obtidas pela multiplicação da coluna (1) pela coluna (2) e a divisão do resultado por 1.000.

As debilidades esperadas entre os que estão fora da força de trabalho são obtidas pela multiplicação da coluna (1) pela coluna (4) e a divisão do resultado por 1.000.**Total Atualmente Empregado**

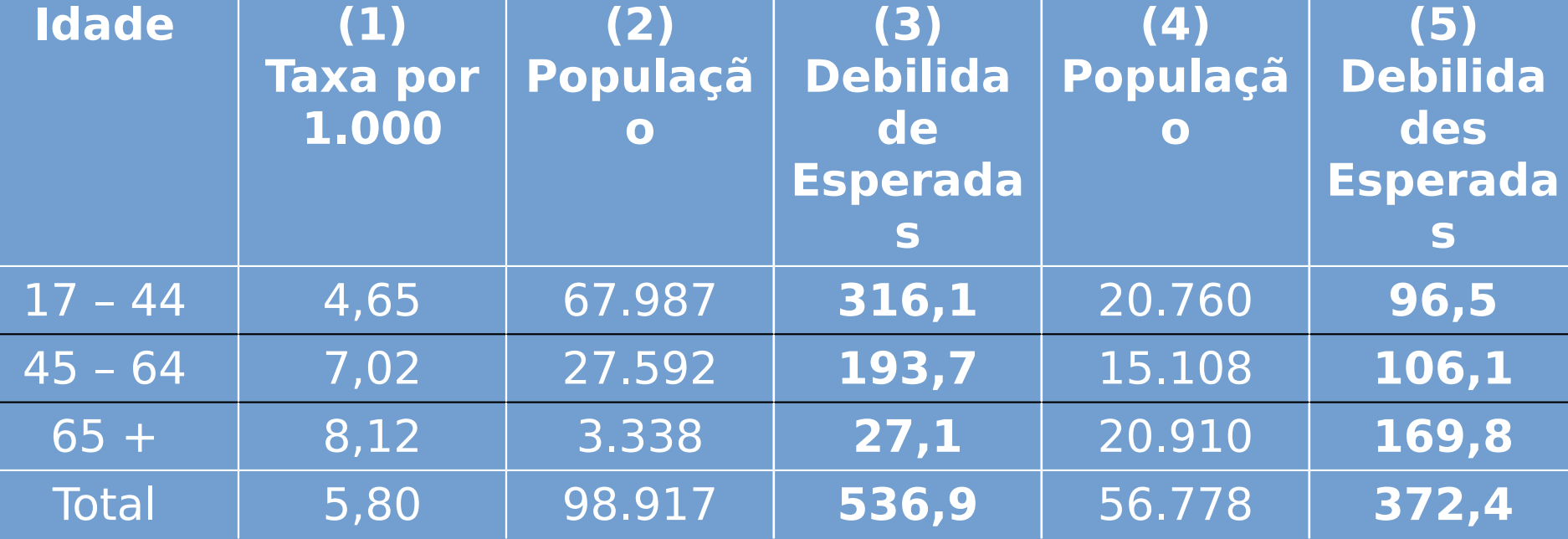

A seguir dividimos o número observado de debilidades em cada grupo de emprego pelo número total de debilidades esperado. A quantidade resultante é conhecida como a razão padronizada de morbidade. Atualmente empregados:  $552/536,9 = 1,03$  $= 103\%$ 

Fora da força de trabalho:  $368/372,4 = 0,99$  $= 99\%$ 

Podemos ainda calcular as taxas de debilidades ajustadas à idade real para cada um dos grupos. Basta multiplicar a taxa bruta de debilidades para a população total pesquisada pela razão padronizada.

Atualmente empregados: 5,80/1.000 x 1,03 =

#### 5,97 por 1.000

Fora da força de trabalho: 5,80/1.000 x  $0,99=$ 5,74 por 1.000

## Comparando os resultados:

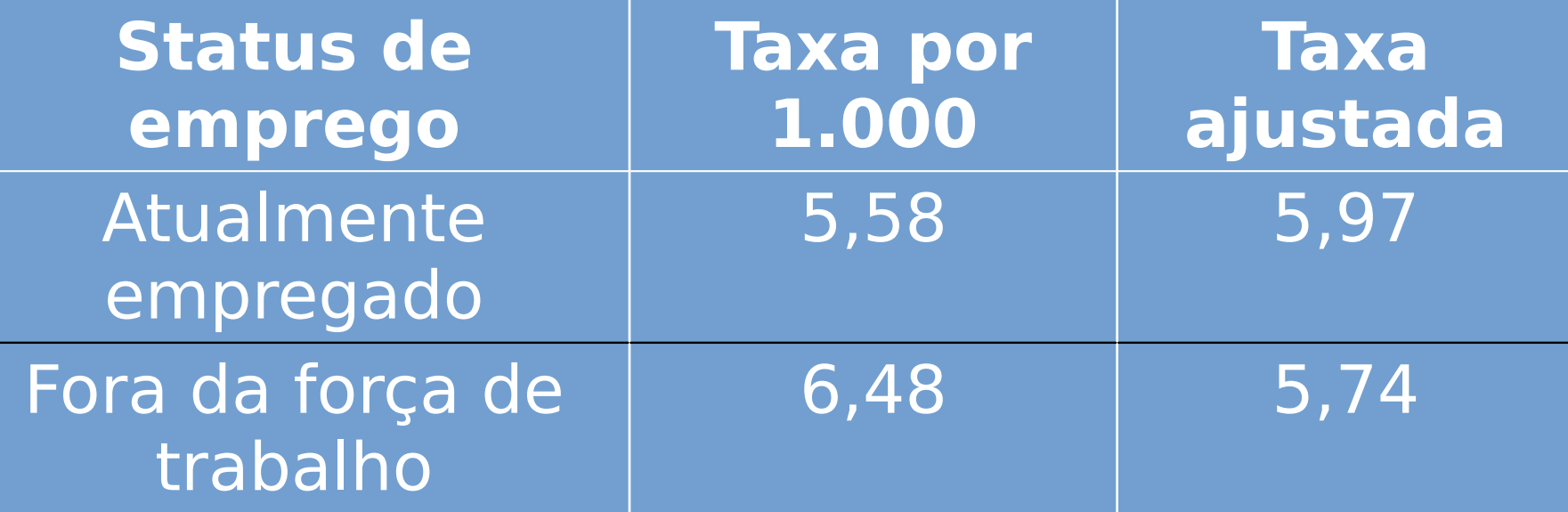

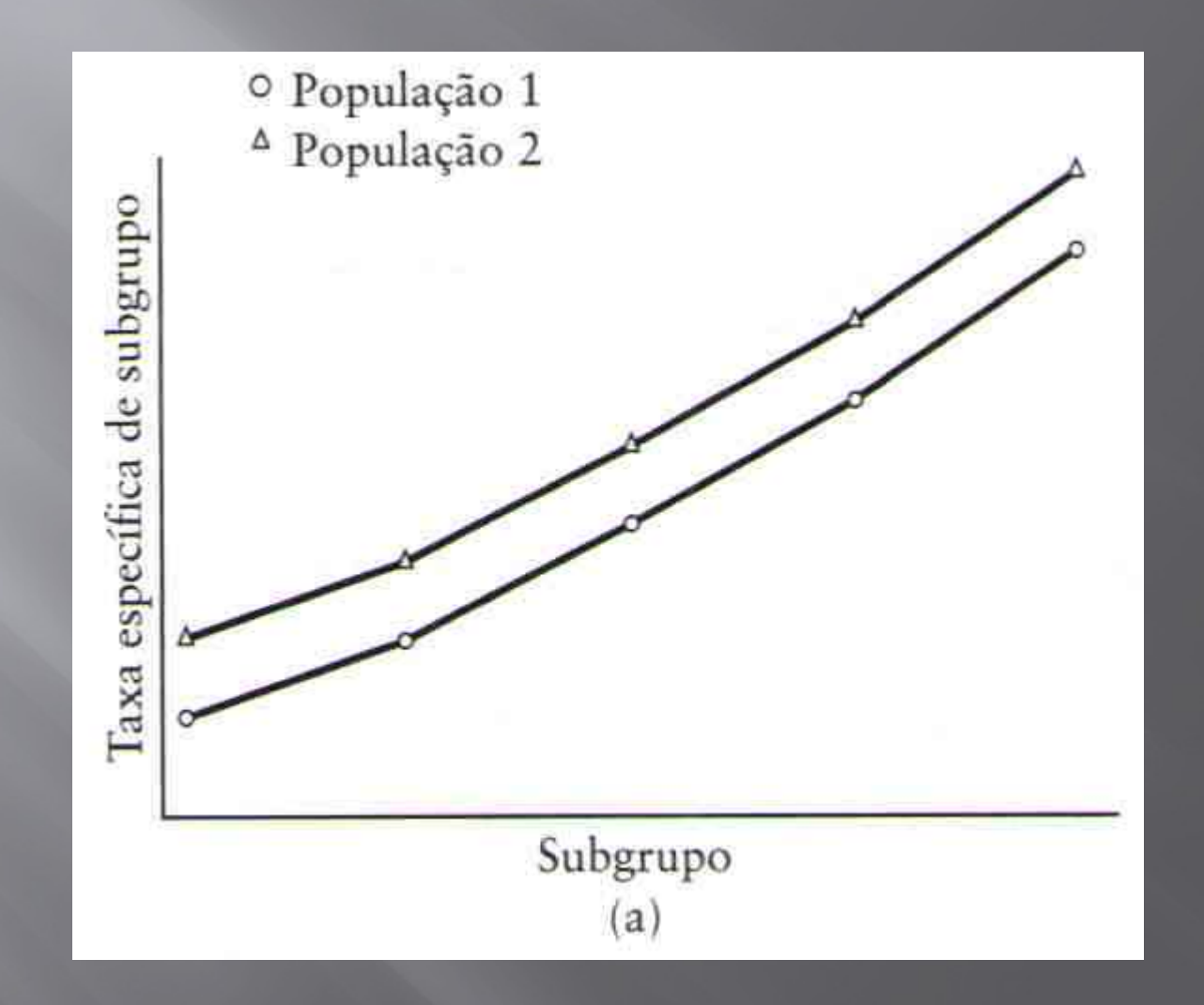

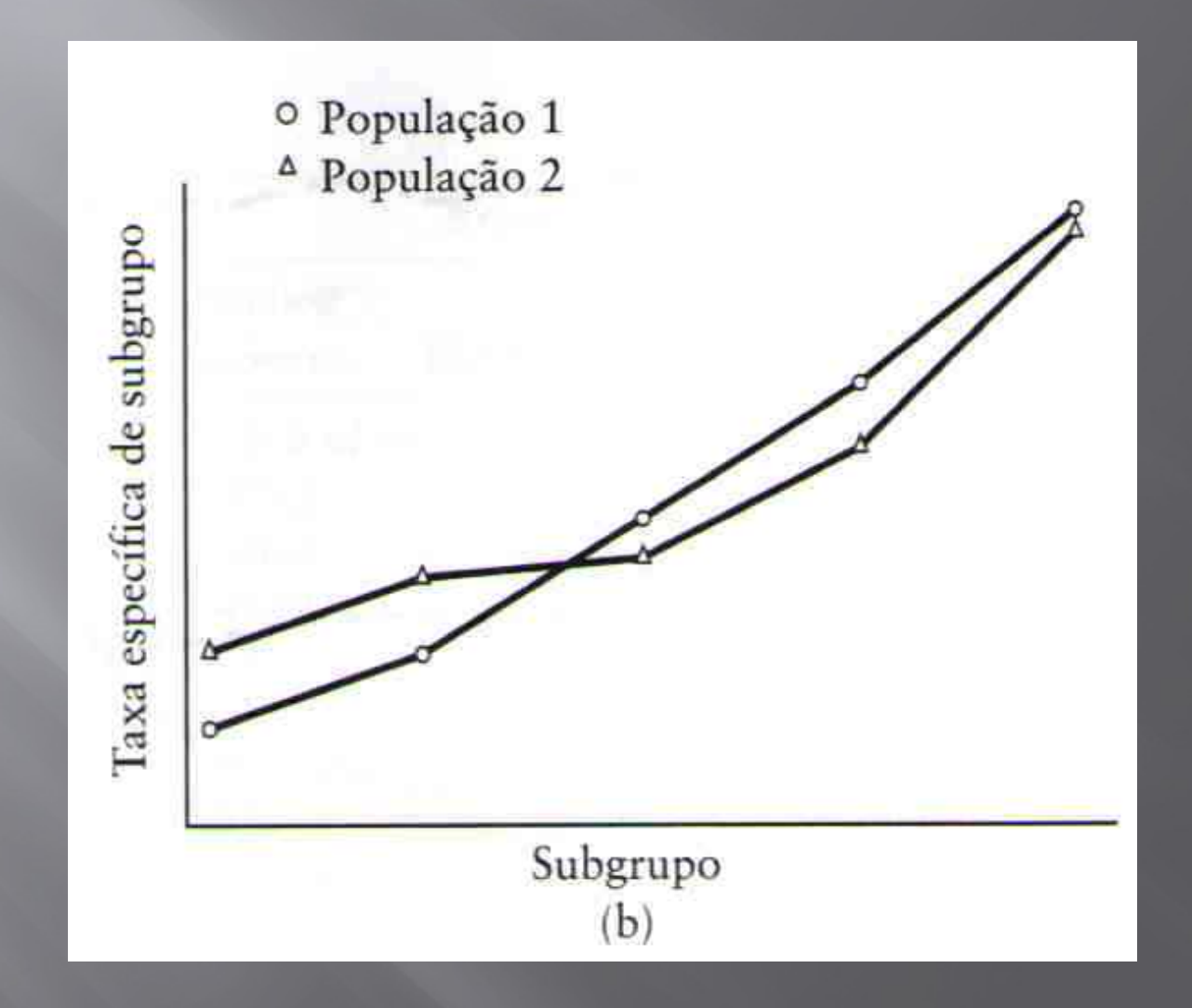

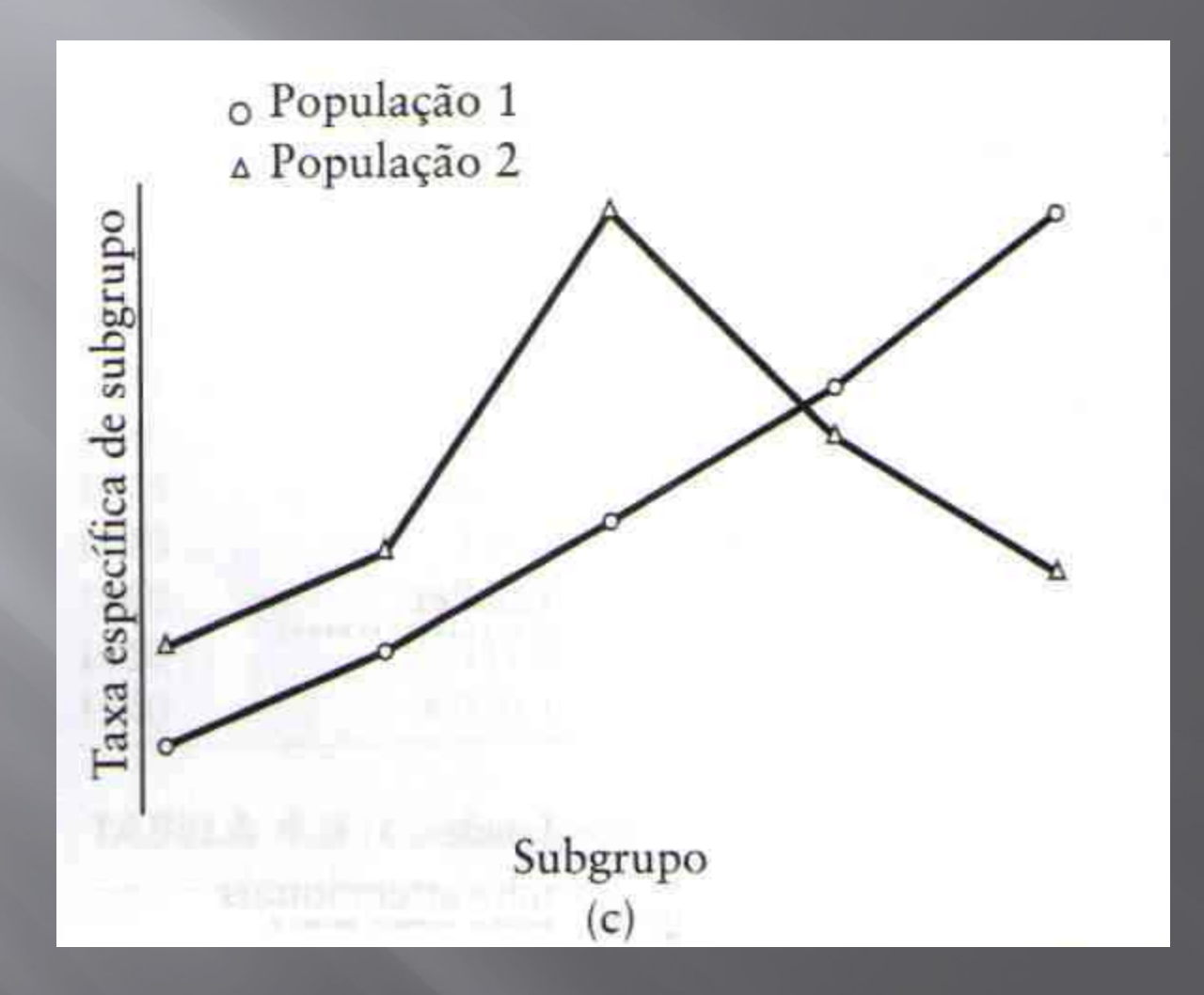

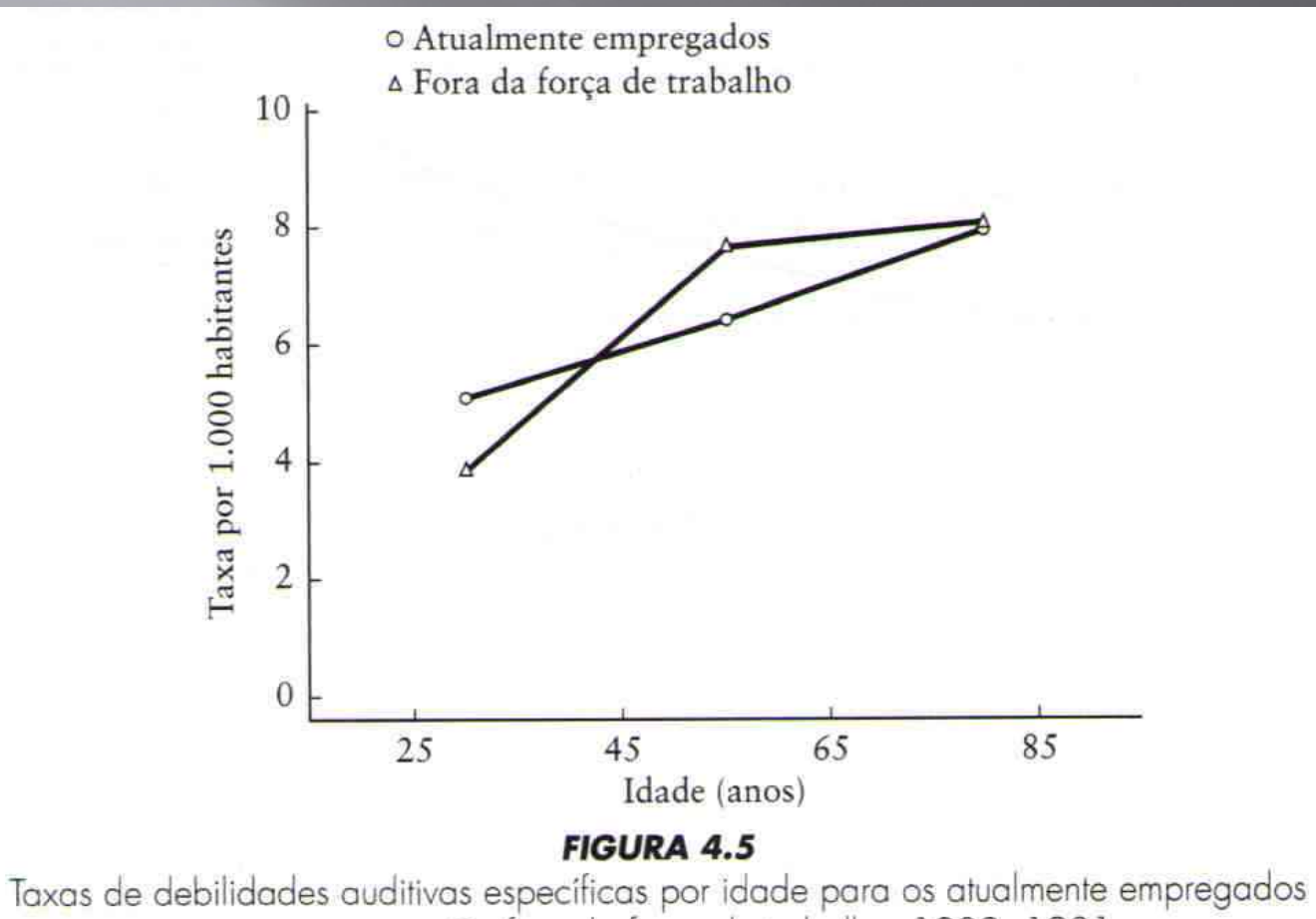

e para os que estão fora da força de trabalho, 1980-1981.